# Instruções - Parte 1

Arquitetura de Computadores

Emilio Francesquini [e.francesquini@ufabc.edu.br](mailto:e.francesquini@ufabc.edu.br)

2020.Q1

Centro de Matemática, Computação e Cognição Universidade Federal do ABC

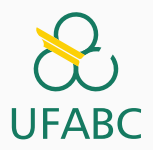

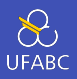

- Estes slides foram preparados para o curso de Arquitetura de Computadores na UFABC.
- Este material pode ser usado livremente desde que sejam mantidos, além deste aviso, os créditos aos autores e instituições.
- O conteúdo destes slides foi [baseado no conteúdo do](https://booksite.elsevier.com/9780124077263/) [livro](https://booksite.elsevier.com/9780124077263/) *Computer Organization And Design: The Hardware/Software Interface*, 5<sup>th</sup> Edition.

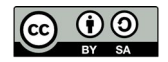

# <span id="page-2-0"></span>[Instruções - A linguagem do](#page-2-0) [computador](#page-2-0)

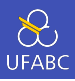

- O Conjunto de Instruções (*en: instruction set*) é o conjunto das instruções de um computador.
- Diferentes computadores têm diferentes conjuntos de instruções.
	- $\blacktriangleright$  Mas todos tem muitos aspectos em comum!
- Os primeiros computadores tinham conjuntos de instruções bem limitados
	- ▶ Isto simplificava a implementação do hardware do computador
- Muitos computadores modernos continuam a ter conjuntos de instruções simples

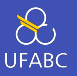

- É o conjunto com o qual mais trabalharemos até o fim da disciplina
- É um computador (Stanford MIPS) que é comercializado pela empresa MIPS Technologies (www.mips.com).
	- ▶ Atualmente muito usado em roteadores, NAS, impressoras, câmeras…
	- ▶ Também foi o processador usado no Nintendo 64, Playstation 1 e 2, e PSP
	- ▶ E também nos carros Tesla e Volvo
- Por que o MIPS?
	- $\blacktriangleright$  Ele representa o desing típico das arquiteturas mais modernas como ARMv7 e ARMv8
	- $\triangleright$  O livro contém uma página com muitos outros detalhes sobre o MIPS

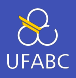

- Vamos começar com uma das operações mais utilizadas: adição
- As instruções em MIPS prezam pela regularidade
	- $\triangleright$  Quase todas trabalham com 3 operandos
- Princípio de Design 1: Simplicidade favorece regularidade
	- $\blacktriangleright$  Regularidade torna a implementação do hardware mais simples
	- $\triangleright$  Simplicidade permite um desempenho superior a um custo inferior

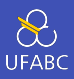

# add soma dois números em registradores e armazena o resultado em um terceiro registador

1 **add a, b, c** #  $a = b + c$ 

sub funciona de maneira equivalente para a subtração

#### Soma - Exemplo

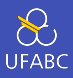

O seguinte código em C…

 $1 + f = (g + h) - (i + j);$ 

… se transforma em:

1 add t0, g, h # temp t0 =  $g + h$  $2$  add t1, i, j # temp t1 = i + j  $3$  sub f, t0, t1 # f = t0 - t1

> Esse exemplo ainda é fictício: não existem registradores f, g, h, i,…

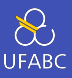

- Instruções aritméticas operam apenas em valores já contidos nos registradores
- MIPS tem 32 registradores de 32 bits cada um
	- $\blacktriangleright$  Registradores são rápidos e são usados para dados acessados frequentemente
	- $\blacktriangleright$  São numerados de 0 a 31
	- ▶ Uma palavra (*en: word*) no MIPS são 32 bits

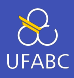

#### **Nomenclatura**

- $\triangleright$  \$t0, \$t1, ..., \$t9 utilizados para variáveis temporárias
- $\triangleright$  \$s0, \$s1, ..., \$s7 utilizadas para variáveis salvas

#### **Princípio de Design 2: menor é mais rápido**

▶ Considere o tempo de acesso para milhares de posições e o tempo de acesso para apenas algumas dezenas

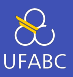

#### $1 \quad f = (g + h) - (i + j);$

- f armazenado em ~*s*0
- g armazenado em ~*s*1
- h armazenado em ~*s*2
- **i** armazenado em ~s3
- j armazenado em ~*s*4

Código MIPS:

<sup>1</sup> add \$t0, \$s1, \$s2 <sup>2</sup> add \$t1, \$s3, \$s4 <sup>3</sup> sub \$s0, \$t0, \$t1

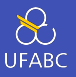

- A memória principal pode ser usado para dados maiores ou compostos
	- **►** *Structs*, arrays, estruturas dinâmicas (listas ligadas, árvores, …)
- Contudo, operações aritméticas trabalham apenas nos registradores
- Precisamos então ferramentas para carregar os valores da memória nos registradores
	- ▶ Operação conhecida como load
- Também precisamos uma maneira de levar os valores dos registradores de volta à memória
	- I Capacidade e quantidade de registradores são limitadas!
	- ▶ Operação conhecido como store

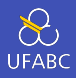

- A memória é endereçada (*en: addressed*) por bytes
	- $\triangleright$  Cada endereço identifica um byte de 8 bits
- Palavras são alinhadas na memória
	- ▶ Logo, como cada palavra tem 32 bits, cada endereço é um múltiplo de 4
- MIPS é Big Endian
	- $\blacktriangleright$  Isso significa que o byte mais significativo fica localizado no menor endereço da palavra
	- ► Em contrapartida, arquiteturas litte endian armazenam o byte menos significativo no menos endereço

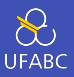

- O MIPS oferece a instrução lw (*load word*) que recebe:
	- $\blacktriangleright$  registrador destino
	- deslocamento (en:offset)
	- I registrador base (*en: base register*)

 $1 \text{ g} = h + A[8]$ :

Onde g está em \$s1, h em \$s2, e endereço base de A em \$s3 Código MIPS:

1 lw \$t0, 32(\$s3) # Atenção ao deslocamento <sup>2</sup> add \$s1, \$s2, \$t0

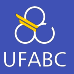

De maneira semelhante, temos a instrução sw (*store word*) que armazena o valor do segundo operando no registrador apontado pelo primeiro.

 $1 \text{ A}[12] = h + A[8];$ 

Onde h em \$s2, e endereço base de A em \$s3 Código MIPS:

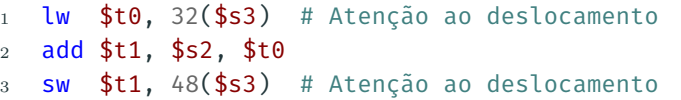

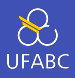

- Registradores são de acesso mais rápido que a memória
- Operar na memória exige o uso de *loads* e *stores*
	- $\blacktriangleright$  Mais instruções precisam ser executadas
- Compiladores se esforçam para usar os registradores o máximo possível
	- ► Eles apenas vazam (*en: spill*) os registradores contendo as variáveis menos frequentemente utilizadas
	- $\triangleright$  O estudo da otimização do uso de registradores é importantíssimo e foi por muitos anos tópico de muitas pesquisas

# Operadores Imediatos

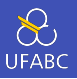

- Operandos imediatos (*en: immediate operands*) são úteis pois, frequentemente, trabalhamos com constantes no nosso código.
	- ▶ Pense  $i++$ ,  $x = 0$ , ...
	- ▶ Otimizando casos comuns podemos ganhar simplicidade e desempenho
- A operação add tem uma versão com operando imediato chamada addi
- <sup>1</sup> addi \$s3, \$s3, 4
	- Não temos a versão com imediatos de sub, mas addi aceita valores negativos. Então:
- 1  $addi$  \$s2, S1, -1

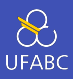

#### **Princípio de Design 3: Torne os casos comuns rápidos** ▶ Constantes são comuns e o operando imediato evita uma instrução de load

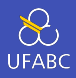

A constante zero é tão importante e comum que o MIPS reserva um registrador que sempre contem este valor: \$zero

▶ Esse registrador não pode ser sobrescrito

- É muito útil para efetuar operações muito comuns, por exemplo, copiar um valor entre um registrador e outro
	- I Tradicionalmente essa operação é chamada de *move* ainda que ela não elimine o valor original

#### <sup>1</sup> add \$t2, \$s1, \$zero

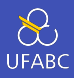

■ Dado um número *x* de *n* bits temos que:

$$
x = x_{n-1}2^{n-1} + x_{n-2}2^{n-2} + \ldots + x_12^1 + x_02^0
$$

- Um número com *n* bits tem uma faixa de valores entre 0 e 2 *n*−1
- Exemplo 0000 0000 0000 0000 0000 0000 0000 1011<sub>2</sub>  $= 0 + \ldots + 1 \times 2^3 + 0 \times 2^2 + 1 \times 2^1 + 1 \times 2^0$ 
	- $= 0 + \ldots + 8 + 0 + 2 + 1 = 11_{10}$
- Se utilizarmos 32 bits
	- $\triangleright$  0 até +4.294.967.295

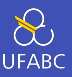

■ Dado um número *x* de *n* bits temos que:

$$
x = -x_{n-1}2^{n-1} + x_{n-2}2^{n-2} + \ldots + x_12^1 + x_02^0
$$

- ▶ Ilm número com *n* bits tem uma faixa de valores entre  $-2^{n-1}$  e  $2^{n-1}$  − 1
- <sup>I</sup> Exemplo 1111 1111 1111 1111 1111 1111 1111 1100<sup>2</sup>  $= -1 \times 2^{31} + 1 \times 2^{30} + \ldots + 1 \times 2^2 + 0 \times 2^1 + 0 \times 2^0$ 
	- $= -2.147.483.648 + 2.147.483.644 = -4_{10}$
- $\blacktriangleright$  Se utilizarmos 32 bits
	- -2.147.483.648 até +2.147.483.647

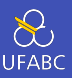

- $\Box$  O bit 31 indica o sinal
	- $\blacktriangleright$  1 negativo
	- $\triangleright$  0 positivo
- $-(-2^{n-1})$  não é representável
- Números inteiros positivos em complemento de 2 são exatamente iguais aos seus colegas sem sinal
- Alguns números específicos:
	- $\triangleright$  0: 0000 0000 . . . 0000
	- $\blacktriangleright$   $-1: 1111 1111...1111$
	- $\blacktriangleright$  Limite negativo:  $1000 0000 \dots 0000$
	- $\blacktriangleright$  Limite positivo: 0111 1111 . . . 1111

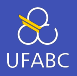

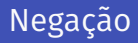

- Há um truque para inverter o sinal de um número em complemento de 2:
	- $\triangleright$  Complemente e adicione 1
	- $\triangleright$  Complementar significa inverter os bits, 1s viram 0s e 0s viram 1s
	- $\blacktriangleright$  Curiosidade: algumas calculadoras mecânicas funcionavam com aritmética de complemento de 10!

Qual é a ideia por trás?

$$
x + \overline{x} = 1111 \ 1111 \dots 1111_2 = -1_{10}
$$

$$
\overline{x} + 1 = -x
$$

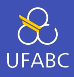

**Exemplo:** negar  $+2_{10}$ 

 $+2 = 0000 0000 \dots 0010_2$  $-2 = 11111111...1101<sub>2</sub> + 1$ 1111  $1111...1110_2$ 

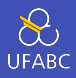

- Às vezes é interessante trabalhar apenas com uma parte do valor (um byte, um mas os registradores do MIPS armazenam 32 bits)
	- ▶ Nesses casos é preciso estender o sinal preservando o valor original do número
- O conjunto de instruções do MIPS forence algumas instruções que podem nos auxiliar
	- $\blacktriangleright$  addi: pode estender o valor do imediato
	- ▶ lb (*load byte*) e lh (*load half-word*): estendem um byte ou meia-palavra carregados da memória
	- ▶ beq (*branch if equal*) e bne (*branch if not equal*): estendem o deslocamento

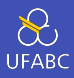

- A extensão de sinal funcional duplicando o dígito mais à esquerda
	- $\triangleright$  com 0s no caso de números sem sinal
- Exemplos 8 bits para 16 bits:
	- $\blacktriangleright$  +2 : 0000 0010  $\rightarrow$  0000 0000 0000 0010
	- $\blacktriangleright$   $-2$ : 1111 1110  $\rightarrow$  1111 1111 1111 1110
- As instruções que vimos até agora são, todas, codificadas como um número binário
	- **►** Comumente chamado de **código de máquina** (*en: machine code*)
- **Instruções MIPS** 
	- ▶ São codificadas como palavras de 32 bits
	- ▶ Têm um pequeno número de formatos, códigos de operação (*opcode*), números de registradores, …
	- $\blacktriangleright$  Promove regularidade!
- Os registradores são numerados:
	- $\blacktriangleright$  \$t0 \$t7 são os registradores 8 15
	- $\blacktriangleright$  \$t8 \$t9 são os registradores 24 25

 $\blacktriangleright$  \$s0 – \$s7 são os registradores 16 – 23

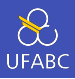

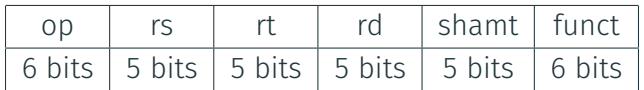

Campos das instruções (*en: fields*)

- ▶ op: código da operação (opcode)
- **Fig.** rs: número do primeiro registro fonte
- ▶ rt: número do segundo registro fonte
- ▶ rd: número do registrador de destino
- $\triangleright$  shamt: quantidade de deslocamento (00000 por equanto)
- ▶ funct: código da função (extensão do opcode)

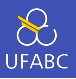

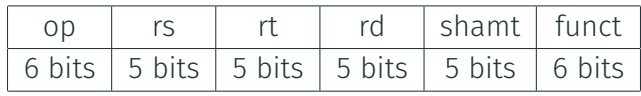

<sup>1</sup> add \$t0, \$s1, \$s2

$$
\fbox{special} \fbox{\$s1} \fbox{\$s2} \fbox{\$t0} \fbox{0} \fbox{add}
$$

0 17 18 8 0 32

$$
\begin{array}{c|c|c|c|c|c|c|c|c} \hline \text{000000} & \text{10001} & \text{10010} & \text{010008} & \text{00000} & \text{10000} \\ \hline \end{array}
$$

 $00000010001100100100000000100000<sub>2</sub> = 02324020<sub>16</sub>$ 

$$
\frac{351}{251} \frac{352}{252} \frac{310}{20} \frac{0}{0} \frac{d}{d}
$$

$$
27\\
$$

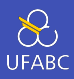

#### Base 16

- ▶ Formato compacto e prático
- ▶ 4 bits por dígito hexadecimal

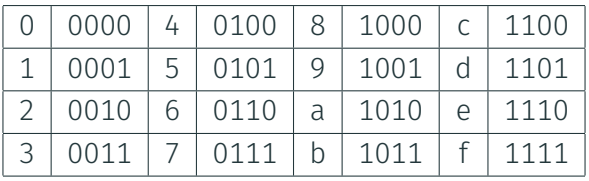

- Exemplo:  $eca86420$ 
	- $\blacktriangleright$  1110 1100 1010 1000 0110 0100 0010 0000

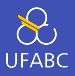

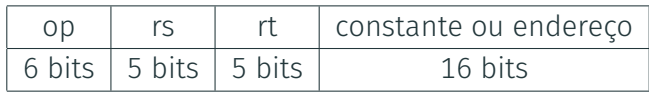

- Utilizada para operações aritméticas com imediatos e para loads/stores
	- $\triangleright$  rt: número do registrador de origem ou destino
	- ► constante:  $-2^{15}$  até  $2^{15} 1$
	- $\triangleright$  endereço: offset adicionado ao registrador base em rs
- **Design Principle 4:** um bom design deve fazer bons compromissos
	- $\blacktriangleright$  Formatos diferentes complicam o hardware, mas permitem que usemos apenas instruções de 32 bits
	- $\blacktriangleright$  Mantém formatos tão próximos quanto possível

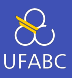

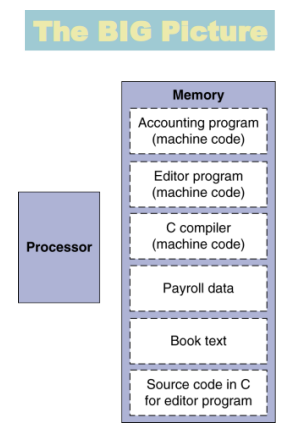

- Instruções são armazenadas como números binários na memória, assim como são os dados
- **Programas podem operar em** programas
	- $\blacktriangleright$  Compiladores, linkers, ...
- Compatibilidade binária permite que programas executem em computadores diferentes
	- $\blacktriangleright$  ISAs padronizadas

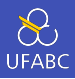

Instruções para manipulação de bits

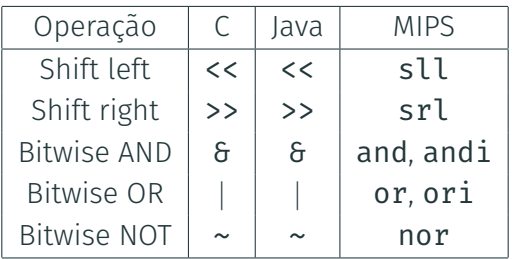

 Muito úteis para máscaras para inserir ou retirar bits de uma palavra

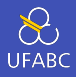

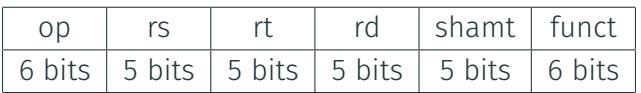

- shamt: quantas posições devem ser deslocadas
- sll: *Shift left logical*
	- ▶ Desloca para a esquerda e completa com 0s
	- ▶ sll por *i* bits é o mesmo que multiplicar por 2<sup>*i*</sup>
- srl: *shift right logical*
	- ▶ srl por *i* bits é o mesmo que dividir por 2<sup>*i*</sup>. Atenção! Apenas para números sem sinal

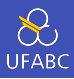

### Útil para utilizar de máscaras

Seleciona alguns bits e limpa os demais

and \$t0, \$t1, \$t2  $\mathbf{1}$ 

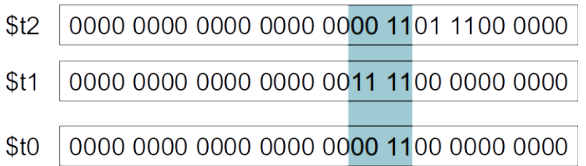

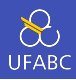

• Útil para incluir alguns bits em uma palavra

Escreve 1 em alguns bits e mantém os demais intocados

or \$t0, \$t1, \$t2  $\mathbf{1}$ 

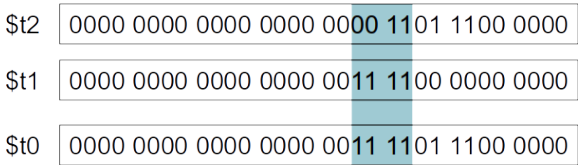

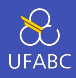

■ Útil para inverter os bits de uma palavra

- $\triangleright$  Troca 0 por 1 e 1 por 0
- MIPS tem uma instrução NOR que leva 3 operandos
	- $\triangleright$  a NOR  $b == NOT$  (a OR B)

#### not \$t0, \$t1, \$zero  $1\,$

- $$t1$ 0000 0000 0000 0000 0011 1100 0000 0000
- $$$ tO 1111 1111 1111 1111 1100 0011 1111 1111

# Operações condicionais

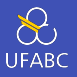

- Branch para uma instrução etiquetada (*en: labeled*) se a condição for verdadeira
	- I Senão continua como se nada tivesse ocorrido
- if (rs == rt) branch para a instrução etiquetada L1
- <sup>1</sup> beq rs, rt, L1
	- if (rs != rt) branch para a instrução etiquetada L1
- 1 bne rs, rt, L1
	- Para fazer um salto (*en: jump*) não condicinado

 $1$  i L1

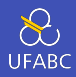

$$
\begin{array}{ccc}\n1 & \text{if } (i == j) \\
2 & f = g + h; \\
3 & \text{else}\n\end{array}
$$

 $\overline{4}$ 

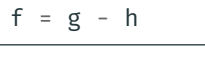

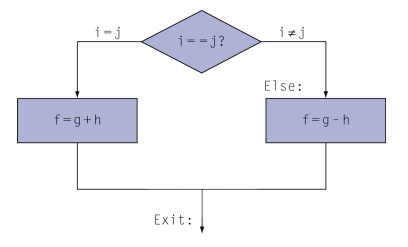

Código MIPS compilado

 $\mathbf 1$ 

 $\overline{2}$ 

3

 $\overline{4}$  $\overline{5}$ 6

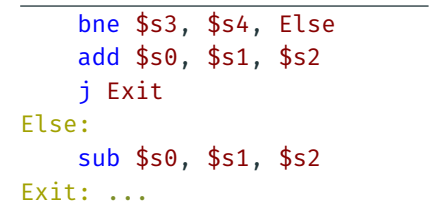

Com  $f$ ,  $g$ , ... em  $$s0$ ,  $$s1, ...$ 

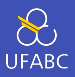

- 1 **while**  $(save[i] == k) i == 1;$ 
	- Onde i está em \$s3, k está em \$s5 e save está em \$s6
	- Código MIPS compilado

```
1 Loop:
2 sll $t1, $s3, 2
3 add $t1, $t1, $s6
4 lw $t0, 0($t1)
5 bne $t0, $s5, Exit
6 addi $s3, $s3, 1
7 j Loop
8 Exit: ...
```
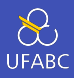

- Um bloco básico é uma sequência de instruções com
	- $\triangleright$  Nenhum branch (exceto no final)
	- $\triangleright$  Nenhum alvo de branches (exceto no início)
- Compiladores utilizam blocos básicos para otimização
- Um processador moderno é capaz de acelerar a execução de um bloco básico

# Algumas operações condicionais a mais...

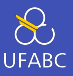

slt: (set if less than) escreve 1 no resultado caso a condição seja verdadeira

 $\blacktriangleright$  Escreve 0 caso contrário

- if (rs < rt) rd = 1; else rd = 0;
- 1 slt rd, rs, rt
	- Há a versão com imediato s1ti rif (rs < constante) rt = 1; else rt = 0;
- slti rt, rs, constant  $1$

■ Útil para combinar com beg ou bne:

- slt \$t0, \$s1, \$s2 # if  $(\$s1 < $s2)$  $1 -$
- bne \$t0, \$zero, L # branch para L  $\mathfrak{D}$

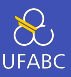

- Por que não blt. bge, ...?
- O hardware para  $\lt, \gt, \ldots$  é mais lento que para  $= \neq$ 
	- $\triangleright$  Combinado com branches, isso significa mais trabalho por instrução o que causaria um clock mais lento
	- $\triangleright$  Todas as demais instruções acabam sendo penalizadas
- **beq e bne** são os casos mais comuns.
	- $\blacktriangleright$  Um bom compromisso entre complexidade e desempenho

# Operações com sinal e sem sinal

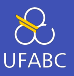

- Comparações com sinal: slt e slti
- Comparações sem sinal: sltu e sltui
- Exemplo:

*s*0 = 1111 1111 1111 1111 1111 1111 1111 1111

*s*1 = 0000 0000 0000 0000 0000 0000 0000 0001

<sup>1</sup> slt \$t0, \$s0, \$s1 # com sinal

 $\blacktriangleright$   $-1 < +1 \rightarrow $t0 = 1$ 

<sup>1</sup> sltu \$t0, \$s0, \$s1 # sem sinal

 $\blacktriangleright$  +4.294.967.295 > +1  $\rightarrow$  \$t0 = 0

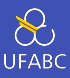

#### **Passos necessários**

- 1 Colocar os parâmetros nos registradores
- 2 Transferir o controle para o procedimento
- 3 Obter espaço para o armazenamento das variáveis do procedimento
- 4 Executar o procedimento
- 5 Colocar o resultado em um registrador para devolver a quem chamou o procedimento
- 6 Voltar para o local de onde o procedimento foi chamado

## Padrão de uso dos registradores

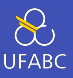

- $\bullet$  \$a0 \$a3: argumentos (registradores 4 7)
- \$v0, \$v1: valores de retorno (registradores 2 e 3)
- $\bullet$  \$t0 \$t9: temporárias
	- $\blacktriangleright$  Podem ser sobrescritas pelo procedimento chamado
- $\bullet$  \$s0 \$s7: registradores salvos
	- $\blacktriangleright$  Precisam ser salvos/restaurados pelo procedimento chamado
- \$gp: (*global pointer*) ponteiro para a área de variáveis estáticas (globais) (registrador 28)
- \$sp: (*stack pointer*) ponteiro para a pilha (registrador 29)
- \$fp: (*frame pointer*) ponteiro para o quadro da pilha (registrador 30)
- **\$ra:** endereço de retorno (registrador 31)

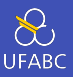

- Chamada com *jump and link*: jal
- <sup>1</sup> jal ProcedureLabel
	- $\triangleright$  Endereço da instrução seguinte é colocada em \$ra
	- ▶ Salta para o endereço do label
	- Retornando da chamada de um procedimento jr (*jump register*)

 $1$  jr \$ra

- $\triangleright$  Copia o  $\frac{1}{2}$ ra para o program counter
- $\blacktriangleright$  Também é útil para implementar funcionalidades como case/switch

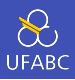

```
_1 int folha (int g, int h, int i, int j) {
2 \quad \text{int } f;
3 f = (g + h) - (i + j);4 }
```
- Argumentos passados em \$a0, \$a1, \$a2, \$a3
- f em \$s0 (logo é preciso salvar \$s0)
- Resultado em \$v0\$

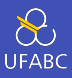

Código MIPS:

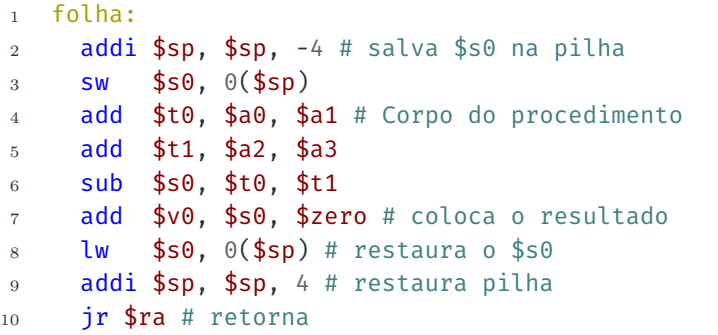

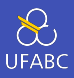

- São procedimentos que chamam outros procedimentos
- Para chamadas aninhadas, o "chamador" precisa salvar na pilha
	- ▶ Seu endereço de retorno
	- $\triangleright$  Quaisquer argumentos e variáveis temporárias que ainda serão utilizadas
- Em seguida, após a chamada, restaurar a pilha

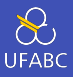

```
1 int fact (int n) {
2 if (n < 1)3 return 1;
4 else
5 return n * fact (n - 1);
6 }
```
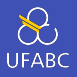

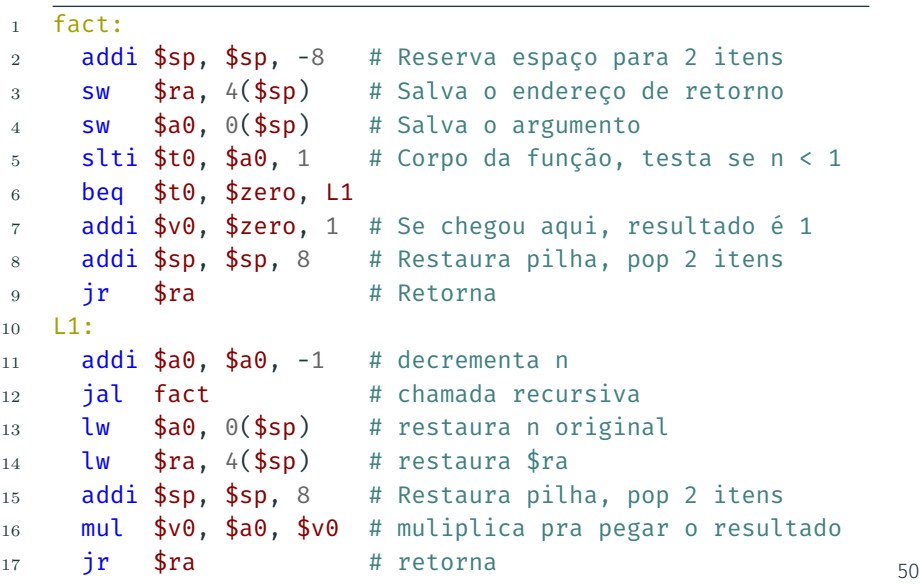

## Dados locais na pilha

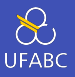

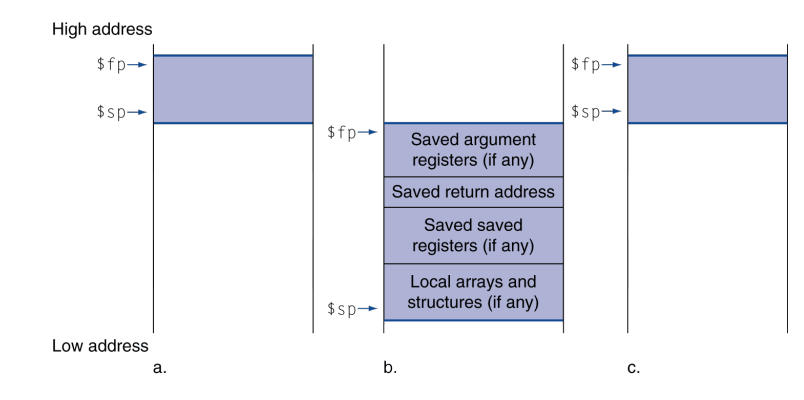

- Dados locais alocados pela função chamada
	- ▶ Por exemplo, variáveis automáticas em C
- **Procedure frame** (activation record)
	- $\blacktriangleright$  Alguns compiladores utilizam para controlar o armazenamento de dados no stack

### Leiaute da memória

- Seção de texto: código do programa
- Dados estáticos: variáveis static em C, constantes, etc.
- **\$gp** inicializado e utilizado em conjunto com offsets
- Dados dinâmicos: heap
	- $\blacktriangleright$  Usado por utilitários como malloc/free em C ou new em Java.
- Pilha: controle automático de armazenamento

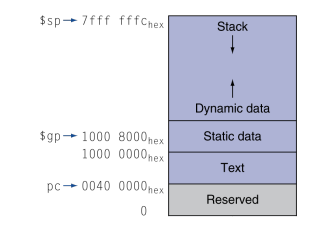

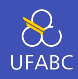

#### Para seres humanos…

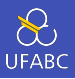

- Para facilitar a comunicação com seres humanos definiu-se um padrão de mapeamento número → caracter
- Um dos padrões mais usados no mundo é o ASCII
	- $\blacktriangleright$  128 caracteres
		- 95 gráficos, 33 de controle
- $\blacksquare$  Latin-1: 256 caracteres
	- $\triangleright$  ASCII + 96 caracteres gráficos
- Unicode: conjunto de caracteres de 32 bits
	- $\triangleright$  Usado em Java, C++, e quase todas as linguagens modernas
	- ▶ Contém a maior parte dos alfabetos do mundo (incluindo símbolos)
	- ▶ UTF-8 e UTF-16: maneiras de codificar com comprimento variável

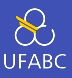

- Para usarmos caracteres sem desperdiçar boa parte da palavra do hardware, precisamos ser capazes de trabalhar com partes dela
- Poderíamos utilizar operações bitwise
- Mas como é muito comum, MIPS oferece algumas instruções especiais

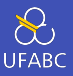

- $1h$  e lh
- $1$  lb rt, offset(rs)
- <sup>2</sup> lh rt, offset(rs)

 $\triangleright$  Efetua extensão de sinal para 32 bits em rt

lbu e 1hu

```
1 lbu rt, offset(rs)
```
<sup>2</sup> lhu rt, offset(rs)

 $\triangleright$  Efetua extensão com 0s para 32 bits em rt

sbesh

 $\triangleright$  Guarda apenas o byte/halfword mais à direita de rt

 $1$  sb rt, offset(rs)

<sup>2</sup> sb rt, offset(rs)

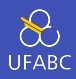

```
void strcpy (char x[], char y[]) {
\mathbf{1}int i;
\overline{2}i = 0;3
         while ((x[i]-y[i]) := ' \0')\overline{4}i \neq 1;\rm 5λ
6
```
- Endereços de x e y em \$a0 e \$a1
- $\blacksquare$  i em \$s0

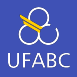

```
strcpy:
\mathbf{1}addi $sp, $sp, -4 # Ajusta pilha para 1 item
\overline{2}sw $s0, 0($sp) # Salva $s0
3
      add $s0, $zero, $zero # i = 0\overline{4}L1:
5\overline{5}add $t1, $s0, $a1 # end de y[i] em $t1
6\phantom{a}lbu $t2, \theta($t1) # $t2 = \sqrt{[i]}\overline{7}add $t3, $s0, $a0 # end de x[i] in $t38
      sb $t2, \theta($t3) # x[i] = y[i]9^{\circ}beg $t2, $zero, L2 # sai do laço se y[i] == 0
10<sup>-10</sup># i = i + 1addi $s0, $s0, 111j.
           L1# itera
12
    L2:13
     \mathsf{lw} $s0, \theta($sp)
                            # restaura $s0
14addi $sp, $sp, 4# restaura pilha
15 - 1jr $ra
                               # retorna
16
```